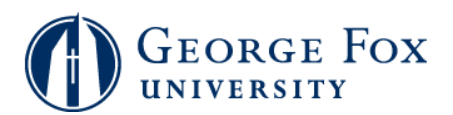

## **View Account**

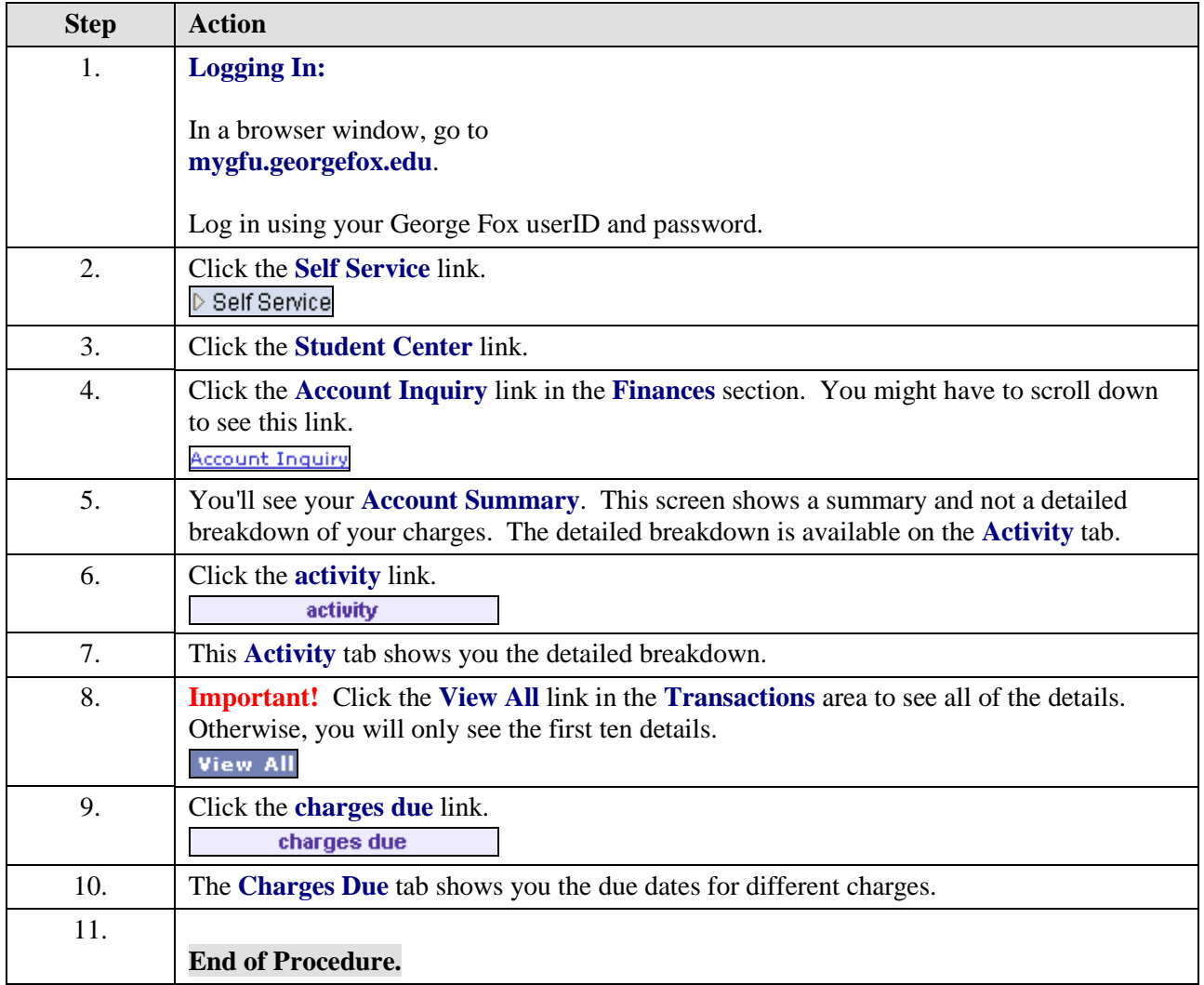